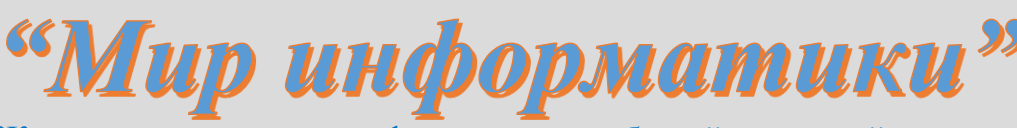

Журнал для тех, у кого информатика - любимый школьный предмет

## Выпуск № 5, октябрь 2016 г.

### Школа программирования

Когда человек хочет передвинуть гору, он начинает с того, что убирает маленькие камни. Восточная мудрость

### О вложенных операторах цикла

В статье [1] были рассмотрены различные виды операторов цикла — операторов, обеспечивающих в программе повторение одних и тех же или аналогичных действий. Выделяют также так называемый "вложенный оператор цикла", или, короче, "вложенный цикл" — оператор цикла, в теле которого используется другой оператор цикла<sup>1</sup>. Соответственно, для вложенного цикла определяют наружный и внутренний операторы цикла.

В программе на школьном алгоритмическом языке возможны различные сочетания наружного и внутреннего операторов<sup>2</sup>:

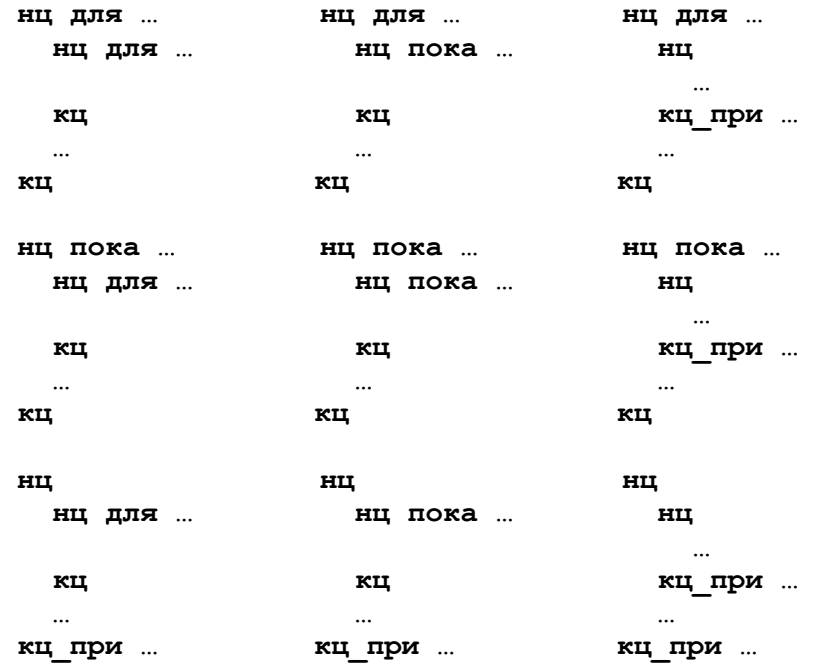

<sup>1</sup> Такую программную конструкцию называют также "цикл в цикле".

<sup>2</sup> Виды наружного и внутреннего оператора для каждого случая установите самостоятельно

Рассмотрим различные типы вложенных циклов, причём для простоты — только для случаев, когда и наружный, и внутренний оператор цикла являются операторами цикла с параметром.

### **Тип 1**

Задача 1. Требуется напечатать числа в виде следующей таблицы:

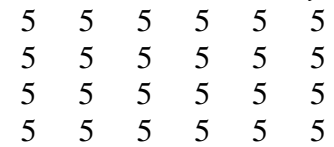

Анализ таблицы показывает, что в кажлой строке 6 раз выволится число 5, что реализуется таким оператором цикла с параметром:

```
нц для j от 1 до 6вывод 5, " "
кц
```
а вывод каждой строки должен повториться 4 раза, то есть задача решается с помощью следующего вложенного цикла:

```
алг Таблица 1
нач целi, \overline{j}нц для i от 1 до 4вывод нс
  нц для j от 1 до 6вывод 5, " "
  КЦ
кu
KOH
```
Такой тип вложенного цикла характеризуется так: параметр внутреннего цикла не связан с параметром наружного цикла и оба параметра не используются в теле внутреннего оператора цикла.

```
В общем случае такой цикл имеет вид:
нц для i от n1 до n2
 нц для j от m1 до m2
   ... (величины і и ј не используются)
  кц
```
 $\kappa$ II

### **Тип 2**

Задача 2. Требуется напечатать числа в виде следующей таблицы:

```
1 \t1 \t1 \t12\quad 2\quad 2\mathcal{D}8
  8 8
          8
```
Анализ таблицы показывает, что здесь, в отличие от предыдущего случая, выводимое в каждой строке число разное. Чему оно равно? Ответ — номеру строки (можно сказать, что значению параметра наружного цикла *i*). Поэтому программу решения задачи можно оформить следующим образом:

```
алг Таблица 2
нач целi, jнц для і от 1 до 8
 вывод нс
```

```
нц для j от 1 до 4вывод і, " "
  KII
KII
KOH
```
Особенности рассматриваемого случая: параметр внутреннего цикла не зависит от параметра наружного цикла, но в теле внутреннего оператора цикла используется параметр наружного цикла.

```
Соответствующая общая схема вложенного оператора цикла:
нц для i от n1 до n2
  \ddotscнц для j от m1 до m2
    ... (используется величина і)
  кu
кц
```
### **Тип 3**

Задача 3. Требуется напечатать числа в виде следующей таблицы:

 $\mathbf{1}$  $\overline{2}$ 10  $\mathbf{r}$  $\mathbf{1}$  $\overline{2}$  $\ldots$  10  $1 \quad 2 \quad ... \quad 10$  $\overline{2}$  $\mathbf{1}$  $\mathbf{r}$ 10

Анализ показывает, что в каждой строке выводятся числа от 1 до 10, а вывод каждой строки повторяется 4 раза, то есть задача решается с помощью следующего вложенного цикла:

```
алг Таблица 3
нач цел і, ј
нц для і от 1 до 4
  вывод нс
  нц для j от 1 до 10вывод ј, " "
  KII
кц
KOH
```
Видно, что здесь параметр наружного оператора цикла не связан с параметром внутреннего цикла, но параметр внутреннего цикла используется в его теле.

Общий вид такой конструкции:

```
нц для і ...
  \dddotscнц для j от m1 до m2
   ... (используется величина ј)
  кц
  \ddotsc
```
#### кц

### **Тип 4**

Задача 4. Требуется напечатать числа в виде следующей таблицы:

```
\overline{5}5\quad 55\quad 5\quad 55\quad 5\quad 5\quad 55\ 5\ 5\ 5\ 55 5 5 5 5 5 5
```
Анализ таблицы показывает, что здесь, в отличие от задачи 1, количество повторений в каждой строке разное. Чему оно равно? Ответ - номеру строки (можно сказать, что значению параметра наружного цикла *і*). Чтобы обеспечить *і* повторений надо применить такой оператор:

```
нц для јот 1 до 1
```
то есть программа решения задачи имеет вид:

```
алг Таблица 4
нач целi, jнц для і от 1 до 6
 вывод нс
 нц для j от 1 до i
    вывод 5, " "
  кц
KLKOH
```
Особенности рассматриваемого случая: параметр внутреннего цикла зависит от параметра наружного цикла, но оба параметра в теле внутреннего оператора цикла не используются.

```
Соответствующая общая схема вложенного оператора цикла:
     нц для і ...
       вывод нс
       нц для i or 1 до i
         ... (величины і и ј не используются)
       KIT
     кц
или<sup>3</sup>
     нц для і ...
       вывод нс
       нц для јот і до ...
         ... (величины і и ј не используются)
       кц
     ĸц
```
### Тип 5

Задача 5. Требуется напечатать числа в виде следующей таблицы:  $\mathbf{1}$ 

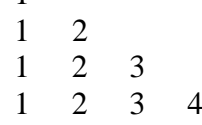

Что общего в данной задаче с задачей 3? То, что здесь также в каждой строке выводится последовательность чисел. Но отличие в том, что последнее выводимое в строке значение меняется — оно равно номеру строки *i*:

```
алг Таблица 5
нач целi, jнц для і от 1 до 4нц для јот 1 до 1
     вывод ј, " "
   кц
   вывод нс
  КU
KOH
```
<sup>3</sup> Обратите внимание на различия здесь и далее.

Такой тип вложенного цикла характеризуется так: параметр внутреннего цикла связан с параметром наружного цикла, а в теле внутреннего оператора цикла используется его параметр.

```
В общем случае такой цикл имеет вид:
     нц для і ...
       нц для јот ... до і
          ... (используется величина ј)
       \kappaII
        \ddotscкц
или
     нц для і ...
       \dddotscнц для јот і до ...
          ... (используется величина ј)
       кц
        \ddotsc
```
кц

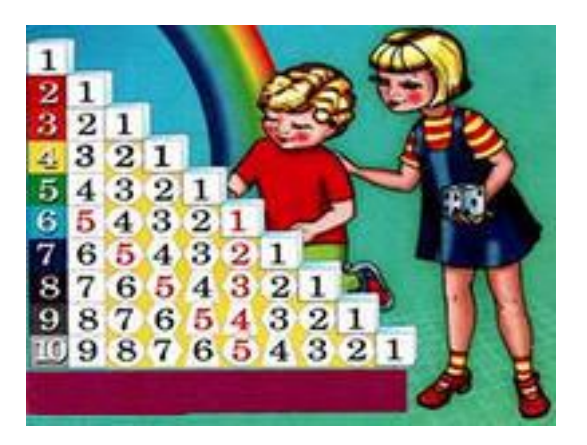

### Тип 6

Задача 6. Требуется напечатать числа в виде следующей таблицы:

$$
\begin{array}{ccc}\n1 & 2 & 2 \\
3 & 3 & 3 \\
4 & 4 & 4 & 4\n\end{array}
$$

Здесь и выводимое в каждой строке число, и количество чисел в каждой строке зависят от номера строки, то есть от параметра і наружного цикла:

```
алг Таблица 6
нач целi, jнц для і от 1 до 4нц для јот 1 до 1
     вывод і, " "
    кц
   вывод нс
  кц
KOH
```
Общая характеристика рассматриваемого случая: параметр внутреннего цикла зависит от параметра наружного цикла, а в теле внутреннего оператора цикла используется параметр наружного цикла.

Соответствующая общая схема:

```
нц для і ...
  \ddotscнц для јот ... до і
    ... (используется величина і)
  кц
  \ddotscкц
```
#### или

```
нц для і ...
  \dddotscнц для јот і до ...
     ... (используется величина і)
  \kappaII
  \ddotsc
```
#### кц

### **Тип 7**

Задача 7. Требуется напечатать числа в виде следующей таблицы:

```
11 \quad 12 \quad \dots \quad 2021 \quad 281 82 ... 90
```
Анализ таблицы показывает, что данная задача представляет собой как бы "сумму" задач 2 и 3 — в ней выводимые в каждой строке числа зависят как от номера строки, так и от положения в строке. Поэтому программу решения задачи можем оформить так:

```
алг Таблица 7
нач целi, jнц для і от 1 до 8вывод нс
  нц для \vert от 1 до 10вывод і * 10 + j, " "
  KII
KII
KOH
```
Здесь параметр внутреннего цикла не связан с параметром наружного цикла, но оба параметра используются в теле внутреннего оператора, то есть общий вид вложенного оператора данного типа:

```
нц для i от n1 до n2
  нц для i от m1 до m2
    ... (используются величины і и ј)
  КЦ
  \ddots
```

```
кц
```
В заключение заметим, что способность увидеть необходимость использования в программе вложенного цикла того или иного типа является важной характеристикой квалификации программиста. Если вы планируете стать им, учтите это...

### **Задания на разработку программ для самостоятельной работы**

**1.** Напечатать числа в виде следующей таблицы:

 8 8 8 8 8 8 8 8 8 8 . Напечатать числа в виде следующей таблицы: 1 1 1 1 2 2 2 2 … … … … … … … 7 7 7 7 . Напечатать числа в виде следующей таблицы: 10 10 10 20 20 20 … … … … 80 80 80 . Напечатать числа в виде следующей таблицы: 12 12 12 22 22 22 … … … 82 82 82 . Напечатать числа в виде следующей таблицы: 3 ... 20 3 ... 20 3 ... 20 3 ... 20 3 ... 20 . Напечатать числа в виде следующей таблицы: 14 ... 3 14 ... 3 14 ... 3 14 ... 3 **7.** Напечатать числа в виде следующей таблицы: 0 0 0 0 0 0 0 0 0 0 0 0 0 0 0 . Напечатать числа в виде следующей таблицы: 7 6 5 4 3 2 1 7 6 5 4 3 2 7 6 5 4 3 … … … … … … … … … … . Напечатать числа в виде следующей таблицы: 3 4 5 6 7 8 9 10 4 5 6 7 8 9 10 5 6 7 8 9 10 … … … … … … … … … … … … … 10

. Напечатать числа в виде следующей таблицы:

**19.** Напечатать полную таблицу сложения в виде:

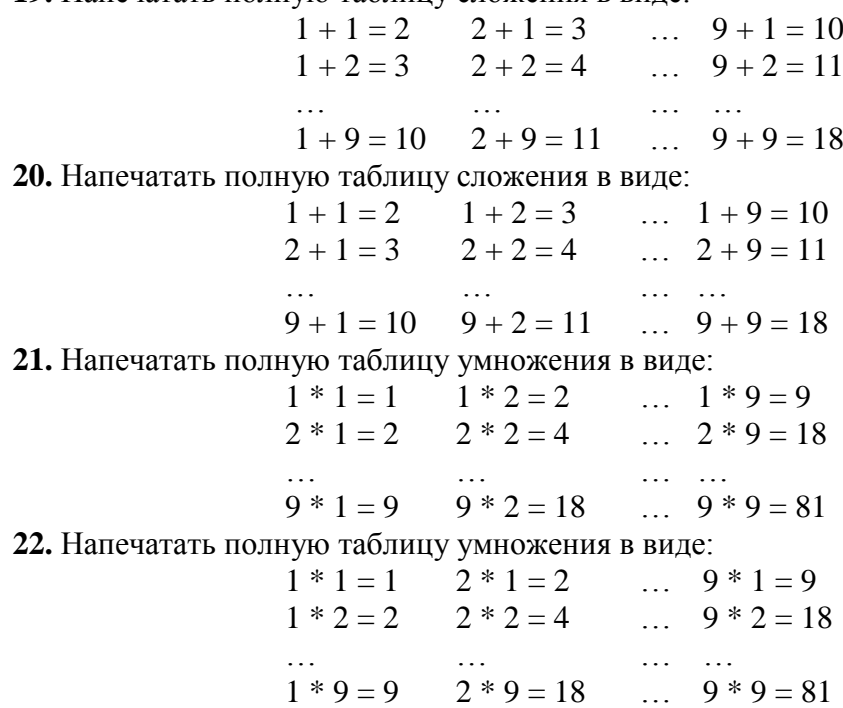

Программы решения задач (можно не всех) на языке программирования, который вы изучаете, присылайте в редакцию. Фамилии всех приславших будут опубликованы, а авторы лучших результатов будут награждены дипломами. Срок представления ответов не ограничен.

Редакция также ждёт программы, предложенные для самостоятельной работы в двух предыдущих выпусках журнала "Мир информатики".

#### **Литература**

1. Об операторах цикла // "Мир информатики", выпуск № 2 (июнь 2016 г.).

Поиск информации

## **Три вопроса**

Ответы на приведенные ниже вопросы найдите в Интернете или по другим источникам информации.

1. Каким камнем в древней Индии успокаивали младенцев и помогали им быстро стать на ноги?

2. Какое растение символизирует добродетель в новогоднем убранстве японского дома?

3. Кто из олимпийских чемпионов написал книгу о воспитании детей?

Это полезно знать

# **Экстренный случай**

Экстренный номер для сотового телефона во всём мире — 112. Если при каких-то чрезвычайных обстоятельствах вы оказались вне зоны охвата вашей мобильной сети, наберите 112, и мобильный телефон будет искать любую существующую сеть, чтобы установить экстренный номер для вас. И самое главное, — номер 112 может быть набран, даже если клавиатура заблокирована.

### **Мифы о клавиатуре**

### **В.В. Шилов,** Москва

В мире вычислительной техники все меняется очень быстро. Если попытаться назвать хотя бы один узел персонального компьютера, который не изменился кардинально… ну, хотя бы за последние 10 лет — то, боюсь, вряд ли что придет на ум. Однако все-таки есть одно устройство, которое сохраняет свой облик на протяжении уже 140 лет! Это клавиатура — одно из внешних устройств современного персонального компьютера и, более того, одно из важнейших его устройств. Конечно, сразу же возникает естественный вопрос: какие 140 лет, когда компьютер более чем в два раза моложе? И тем не менее, все правильно.

Сегодня пишущие машинки<sup>4</sup> практически вышли из употребления. А ведь в конце XIX столетия их рассматривали как один из величайших триумфов изобретательской мысли! Задолго до появления современных офисных технологий пишущие машинки совершили первую революцию в делопроизводстве. И хотя они редко становятся объектом внимания историков вычислительной техники, длительное время их эволюция шла не только параллельно, но и в тесном взаимодействии с эволюцией счетных машин. Сначала ее приспособили для ввода данных в арифмометры. Затем, в первые годы XX века, на базе пишущих машинок и арифмометров были созданы так называемые бухгалтерские и фактурные машины, которые не только могли выполнять арифметические действия как арифмометр, но и печатать результаты вычислений и текст. Особенно пришлась клавиатура пишущих машинок к компьютерному двору: начиная с ЭВМ первого поколения, клавиатура стала обязательным устройством ввода-вывода данных.

И не одно внешнее устройство ЭВМ не вызывало к жизни такого количества публикаций, как клавиатура. Вы слышали хотя бы одну легенду про винчестер? Или про монитор? Я уж не говорю о накопителе Бернулли! А литература, посвященная клавиатуре, поистине необъятна. Но начнем с самого начала.

Чаще всего изобретателем пишущей машинки называют американца Кристофера Шоулза. На самом деле честь этого изобретения он разделяет с двумя своими друзьями — Карлосом Глидденом и Сэмюэлем Сулле. 23 июня 1868 г. им был выдан патент № 79265 на устройство, названное авторами *Type-Writer* (*рис*. 1).

Название "Type-Writer", которое дали своему изобретению Шоулз и его коллеги, позднее стало нарицательным и вошло в английский язык. Между прочим, случай с пишущей машинкой — один из немногочисленных, когда название конкретного изделия становится родовым понятием. В качестве других примеров можно вспомнить копировальные аппараты компании Xerox Corporation и… продукцию фирмы Unitas, появившуюся в начале XX века!

Как мы видим, устройство это больше походило на маленькое пианино. Клавиши были расположены в два ряда, буквы следовали в алфавитном порядке, при этом цифры 0 и 1 отсутствовали — изобретатели сочли, что вместо них можно печатать буквы О и I соответственно. В этом варианте машина успеха не имела и была изготовлена в количестве всего лишь 15 экземпляров. В скором времени испытывавший недостаток средств Шоулз продал права на изобретение известной оружейной фирме E.Remington & Son, и в сентябре 1873 г. та начала производство пишущих машин. Они отличались богатым декоративным оформлением (*рис*. 2), а для возврата каретки служила… ножная педаль! — *рис*. 3. Однако

1

<sup>4</sup> Статью о пишущих машинках см. в рубрике "Для эрудитов". — **Прим. ред.**

машина, известная как "Sholes & Glidden" (ее еще называют "Модель 1"), также успеха на рынке не снискала, хотя за пять лет все-таки было продано около 5000 штук.

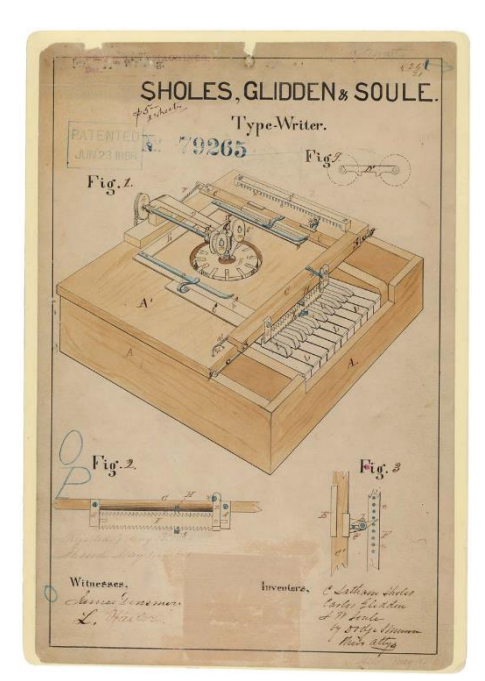

 *Рис*. 1 *Рис*. 2

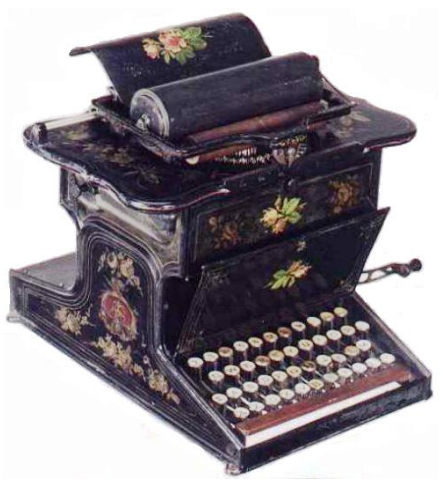

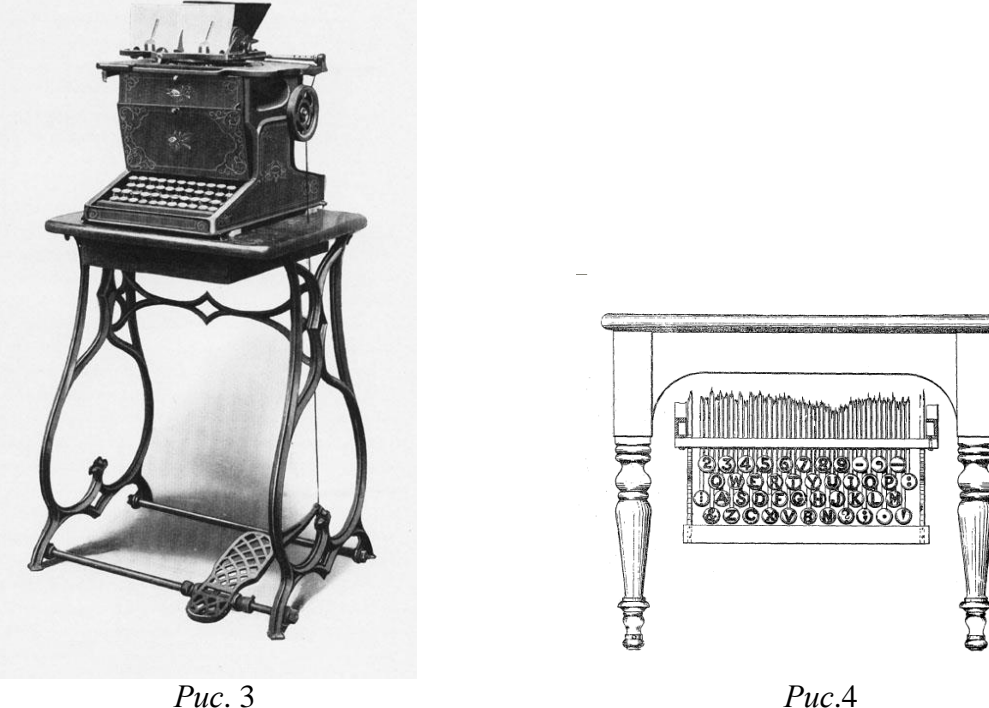

Понадобилось еще несколько лет напряженной работы, прежде чем на свет появилась знаменитая пишущая машинка, вошедшая в историю техники как Remington № 2 или "Модель 2". Она отличалась более строгим оформлением, а самым важным конструктивным нововведением стала добавленная Шоулзом клавиша изменения регистра. Машины первой модели печатали текст только большими буквами, и это было не слишком удобно. Теперь на каждом ударном молоточке помещались по две литеры, одна под другой, и специальный механизм, приводимый в действие клавишей изменения регистра (сегодня известной как Shift), сдвигал каретку вверх и вниз. Это позволяло при том же количестве клавиш в два раза увеличить число печатаемых знаков, и в частности, печатать как большие, так и маленькие буквы. 27 августа 1878 года К.Шоулз получил патент № 207559 на пишущую машину усовершенствованной конструкции, в котором были зафиксированы все изменения, произведенные за несколько лет работы.

Часто утверждают, что клавиша изменения регистра — это изобретение Шоулза. На самом деле такая клавиша была предусмотрена уже в самой первой пишущей машине, запатентованной в 1829 г. американцем Уильямом Бертом (1792–1858)! К сожалению, Берт не пытался организовать производство своей машины, да и сама она вскоре погибла во время пожара в патентном бюро. От машины сохранились только копия патента да напечатанное на ней 13 марта 1830 г. письмо Берта жене.

В патенте Шоулза имеется рисунок с расположением клавиш на клавиатуре знаменитая раскладка клавиш, известная как QWERTY (по первым буквам во втором ряду клавиш) — *рис*. 4. С этим рисунком связано одно из наиболее популярных заблуждений многие авторы пишут, будто бы Шоулз расположение литер на клавишах запатентовал. Однако это не так, ни одно из четырнадцати заявленных им в патенте требований к клавиатуре не относится (более того, точно такое же расположение клавиш было уже в "Модели 1"). В том же 1878 году "Модель 2" появилась в продаже и имела колоссальный успех. Именно этот успех привлек внимание публики к новому товару и положил начало бурному развитию новой индустрии. Пишущие машины быстро начали завоевывать рынок.

Но вернемся к клавиатуре. Как уже было сказано, сочетание клавиш QWERTY, сохранившееся на ней в неизменности до наших дней, сегодня является темой множества публикаций в прессе. А заодно и питает множество мифов, десятилетиями кочующих из статьи в статью и из книги в книгу.

**Миф 1.** Легко заметить, что все буквы слова Type-Writer находятся в одном ряду. На этом основании многие авторы совершенно серьезно утверждают, будто это было сделано специально, для того, чтобы торговые агенты, демонстрирующие товар потенциальным покупателям, могли одним махом напечатать слово! Идея остроумная, но едва ли соответствующая действительности, — во всяком случае, у нее нет ни единого подтверждения. Да и появилась клавиатура еще в то время, когда никто не мог предвидеть блестящей судьбы изобретения, а о торговых агентах, продающих пишущие машинки, можно было только мечтать.

**Миф 2.** Второй миф еще менее достоверен, но не менее живуч. Он связан с именем известного изобретателя пишущих машин Джеймса Дохерти. Легко заметить, что четыре последние буквы его фамилии — "e-r-t-y" расположены подряд в ряду QWERTY. Отсюда делается вывод, что клавиатуру эту придумал Дохерти — и специально для того, чтобы легче было печатать его фамилию! Разумеется, эта версия достаточно нелепа. Во-первых, неясно, а как же печатать начало фамилии, а во-вторых, Дохерти никак не был связан с работой Шоулза…

А вот **Миф 3** более серьезен. Известно, что если ударять по клавишам слишком быстро, то рычаги с литерами не успевают возвращаться на место и соседние рычаги могут сцепляться, останавливая работу. И вот, стараясь предотвратить залипание клавиш, Шоулз специально сделал раскладку литер на клавиатуре неудобной, чтобы уменьшить скорость работы машинисток! Разумеется, это также нелепость. И хотя мы не знаем достоверно, по каким причинам Шоулз остановился на своем раскладе клавиш, многие современные исследования показывают, что его клавиатура была устроена вполне рационально. Во всяком случае, клавиши, соответствующие всем наиболее часто встречающимся сочетаниям букв английского языка, в его клавиатуре разнесены, так что сцепление рычагов становится невозможным.

Миф без номера. Как-то раз жившая в США известная английская актриса Фанни Кембл получила в подарок пишущую машину "Sholes & Glidden". Вскоре Кембл, регулярно публиковавшая очерки и рассказы в журнале "Atlantic Monthly", решила испытать подарок в деле и в октябре 1875 г. напечатала один из своих рассказов на машинке. И таким образом стала первым автором в мире, который не писал свои произведения от руки, а сразу печатал их и отдавал в редакцию машинописный текст. Так что популярный рассказ о том, будто бы первым это сделал великий Марк Твен — тоже миф. Более того, на самом деле сам он вообще никогда пишущей машинкой не пользовался! Некоторые его рукописи действительно перепечатывались машинистками, но в любом случае Марк Твен все-таки не был первым.

И еще одна легенда — она утверждает, что своему успеху клавиатура QWERTY обязана состоявшемуся 25 июля 1888 года в городе Цинциннати состязанию между стенографистом из Солт Лейк-сити Фрэнком Макгаррином и Луи Таубом, род занятий которого история не сохранила. Приведем отрывок из одной из статей:

"QWERTY попала в самый эпицентр бизнес-Америки. <…> Макгаррин набирал текст на печатной машинке, а Тауб — на каллиграфе. Совершенно случайно на машинке Макгаррина была QWERTY, и, видимо, не случайно — он победил. Макгаррин стал героем, на него делали ставки, у него со временем появились сильные соперники, но он уже успел покорить сердца американцев — кроме того, на тот момент он был единственным человеком, который помнил наизусть расположение букв и печатал вслепую. В некоторых газетах для него выделялись целые рубрики и колонки. Продажи QWERTY пошли бойко <…>"

По количеству неточностей и искажений фактов этот текст беспрецедентен! На самом деле все было совсем не так. Ни в каком эпицентре чего бы то ни было QWERTY не оказывалась. Описанное соревнование действительно имело место, но, во-первых, оно было лишь одним из великого множества подобных, проходивших постоянно и поэтому не могло иметь какого-то исключительного значения. Газеты того времени пестрят сообщениями об аналогичных состязаниях. А во-вторых — и это самое главное! — описанное соревнование было не между разными клавиатурами, а между различными способами печати! Дело в том, что Макгаррин одним из первых стал применять слепой десятипальцевый способ, в то время как Тауб использовал старый четырехпальцевый. Понятно, что шансов на победу у Тауба было немного, но к клавиатуре это никакого отношения не имело. Нелепо писать, будто "продажи QWERTY пошли бойко", ибо клавиатура является неотъемлемой частью пишущей машинки и отдельно от нее продаваться не может. И, наконец, Маггаррин отнюдь не был единственным, тот же метод печати использовали и другие машинисты.

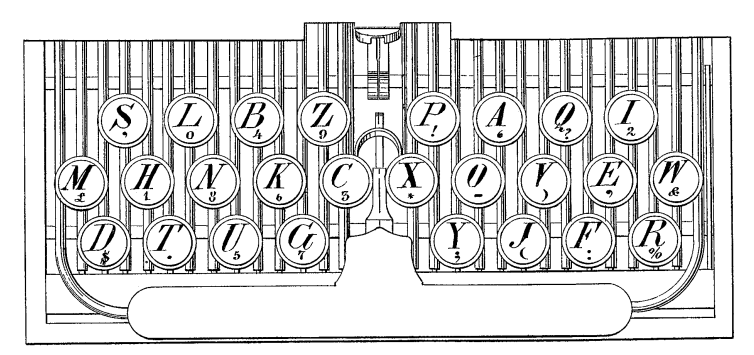

*Рис*. 5

Поэтому не имеет смысла говорить и о том, будто QWERTY одержала "решительную победу". На самом деле в течение длительного времени разные изобретатели предлагали вместе с машинками своей конструкции и свои клавиатуры — можно назвать Л. Крэндалла (1881 г.) — *рис*. 5, Ю. Фитча (1886 г.), У. Робертсона (1890 г.), Д. Уильямса (1890 г.), Дж.

Экелса (1895 г.) и многих других. Кстати, даты получения их патентов показывают, что ни о какой "победе QWERTY" в 1888 г. говорить не приходится — на самом деле лучшей эту клавиатуру никто не считал, и каждый стремился придумать что-то свое. Некоторые пишущие машинки длительное время вполне успешно конкурировали с машинками Remington; например, каллиграф, упомянутый в процитированном выше отрывке, — это пишущие машинки марки "Caligraph", которые, начиная с 1881 г., производил Джордж Вашингтон Йост. Весьма популярны в конце столетия были пишущие машинки Джорджа Бликенсдёрфера, также имевшие совершенно оригинальную клавиатуру (*рис*. 6). Кстати, Бликенсдёрфер называл свою клавиатуру "научной", заявляя, что расположение литер на ней подобрано оптимальным образом — 10 наиболее часто встречающихся букв DHIATENSOR были помещены им в середине среднего ряда клавиш. Изобретатель утверждал, что около 70% слов английского языка можно напечатать, используя только эти буквы!

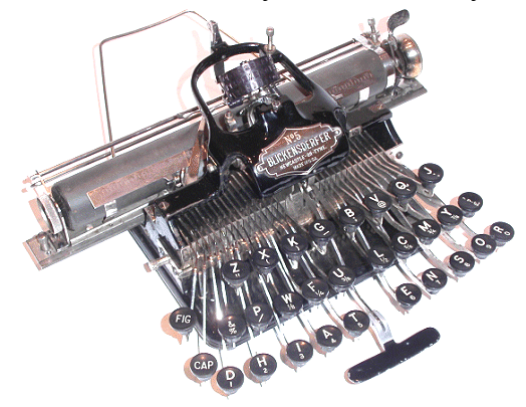

#### *Рис*. 6

Но постепенно на рынок выходило все больше и больше небольших фирм, которые использовали готовые и уже привычные образцы, так что пишущие машинки с раскладкой QWERTY занимали все большую часть рынка. Тем не менее, попытки придумать что-то новое не прекращались, и время от времени случались интересные попытки оптимизировать клавиатуру для увеличения скорости печати. Например, клавиатура пишущей машинки Г. Перри (1896 г.) кроме букв содержала часто встречающиеся слоги и предлоги — *as*, *it*, *and*, *not*, *for* и др. (*рис*. 7). Раскладка клавиатуры Р. Хоука (1923 г.) была оптимизирована под печать 1000 самых распространенных слов. Крайне интересной была клавиатура пишущей машинки итальянца Марио Скьезари (1912 г.), в которой имелось всего лишь 19 клавиш, на каждой из которых были написаны по 3 буквы. Специальная клавиша "коммутатор" (аналог клавиши Shift) позволяла выбирать любую из них, а, кроме того, печатать по две и даже по три буквы одновременно (*рис*. 8). Однако такие клавиатуры остались экзотическими диковинками и распространения не получили. Единственный раз серьезная конкуренция QWERTY возникла лишь в начале 1930-х годов.

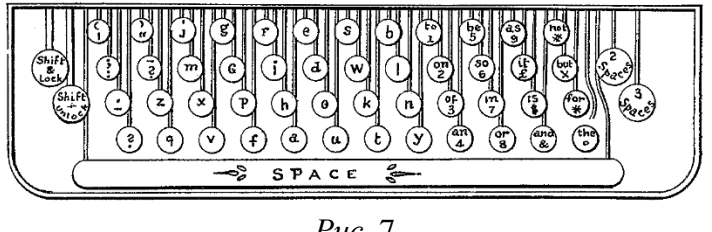

*Рис*. 7

**Миф о Двораке.** 12 мая 1936 года профессор Август Дворак из университета штата Вашингтон и его коллега Уильям Дили получили патент № 2040248 на клавиатуру для пишущих машинок с новой раскладкой клавиш (заявка была подана четырьмя годами ранее, 21 мая 1932 г.). Целью их работы было создание оптимальной раскладки клавиш, подтвержденной достоверными экспериментальными данными. Исходные идеи Дворака, хотя

и не были полностью новыми, тем не менее впечатляют своей продуманностью. Например, в средний ряд клавиш (*рис*. 9) он поместил 10 букв AOEUIDHTNS, т.е. по пять наиболее часто встречающихся гласных и согласных. При этом соответствующие клавиши располагаются подряд, — а поскольку чаще всего гласные и согласные в словах чередуются, то, согласно предположению Дворака, их можно будет печатать попеременно левой и правой рукой. В многочисленных статьях и книгах Дворак приводил огромное количество разных доводов в пользу своей клавиатуры. Однако, хотя испытания эффективности клавиатуры Дворака велись около двух десятилетий, их результаты (по-разному интерпретируемые разными авторами) не смогли убедительно доказать ее преимущества. Клавиатура Дворака так и не получила широкого распространения.

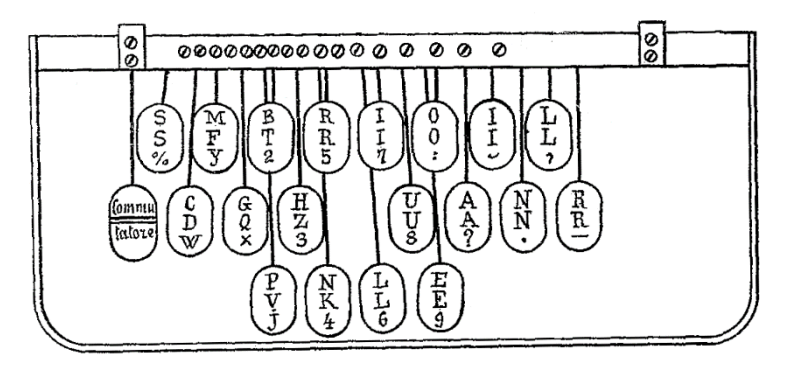

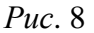

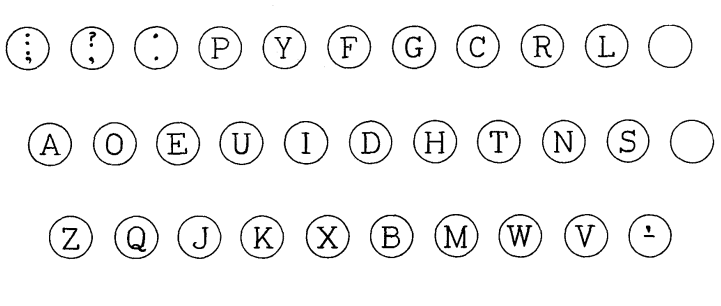

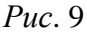

Ни один из многочисленных мифов, связанных с клавиатурой Дворака, не выдерживает проверки фактами. Например, утверждается, будто это первая клавиатура, созданная на подлинно научной основе. Однако, как мы видели, в основе клавиатур Шоулза, Бликенсдёрфера и других изобретателей также подчас лежали вполне серьезные выкладки относительно частоты появления букв и сочетаний букв. А клавиатура каллиграфа, например, была построена с учетом частоты появления в тексте не только заглавных, но и строчных букв! Она состояла из шести рядов литер и не содержала клавишу Shift. В литературе подчас муссируются версии о "заговоре" против Дворака могущественных и зловещих транснациональных корпораций, не желавших признать свою ошибку и исправить ее. На самом деле пишущие машинки производились сотнями различных фирм, которые в своем выборе клавиатуры были вполне свободны. А уж сегодняшние реалии таковы, что если бы иная раскладка клавиатуры действительно обладала серьезными преимуществами, то она наверняка была бы востребована.

Скорее всего, дело не в клавиатуре. Если у человека есть определенные способности, то он будет печатать быстро. А если нет — то никакая клавиатура ему не поможет. Косвенным доводом в пользу этого предположения служит то, что, хотя сегодня каждый пользователь персонального компьютера легко может перейти к работе с альтернативными раскладками клавиатуры, этой возможностью мало кто пользуется…

### Для эрудитов

### **Что такое пишущая машинка**

Пишущая машинка (или печатная машинка, что, конечно, правильнее) — прибор для подготовки текстовых документов, использовавшийся до появления [персональных компьютеров,](http://ru.wikipedia.org/wiki/%D0%9F%D0%B5%D1%80%D1%81%D0%BE%D0%BD%D0%B0%D0%BB%D1%8C%D0%BD%D1%8B%D0%B9_%D0%BA%D0%BE%D0%BC%D0%BF%D1%8C%D1%8E%D1%82%D0%B5%D1%80) укомплектованных [принтерами](http://ru.wikipedia.org/wiki/%D0%9F%D1%80%D0%B8%D0%BD%D1%82%D0%B5%D1%80) и снабженных специальными программами — текстовыми редакторами. Принцип работы большинства пишущих машинок заключался в нанесении символов на

бумагу при помощи специальных рычагов, заканчивающихся площадками с [металлическими](http://ru.wikipedia.org/wiki/%D0%9C%D0%B5%D1%82%D0%B0%D0%BB%D0%BB) или [пластиковыми](http://ru.wikipedia.org/wiki/%D0%9F%D0%BB%D0%B0%D1%81%D1%82%D0%BC%D0%B0%D1%81%D1%81%D1%8B) символ[ами.](http://ru.wikipedia.org/wiki/%D0%9B%D0%B8%D1%82%D0%B5%D1%80%D0%B0) При нажатии соответствующей клавиши на клавиатуре рычаг ударялся по пропитанной [чернилами](http://ru.wikipedia.org/wiki/%D0%A7%D0%B5%D1%80%D0%BD%D0%B8%D0%BB%D0%B0) ленте, оставляя, таким образом, отпечаток символа на подводимом листе бумаги (бумага опиралась на валик). При этом выполнялся автоматический сдвиг бумажного [листа](http://ru.wikipedia.org/wiki/%D0%9B%D0%B8%D1%81%D1%82) влево, то есть "готовилась" печать следующего символа (как правило, при этом происходило и прокручивание красящей ленты). Иными словами, все символы печатались в одном и том месте, а смещалась бумага.

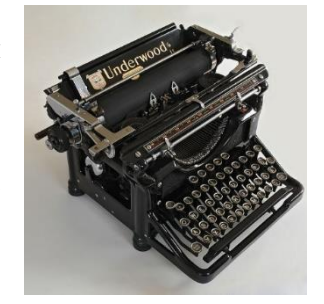

На каждой площадке размещались два символа (например, строчная и прописная буква). Для печати прописной буквы, даже одной, нужно было нажать и зафиксировать специальную клавишу смены регистра (аналог компьютерной клавиши CapsLock). При достижении правого края листа (об этом предупреждал звоночек) бумаги проводился так называемый "перевод строки" и "возврат каретки" — бумага перемещалась вверх на одну строку (в начало следующей строки).

Для печати нескольких копий одного и того же документа использовались листы [копировальной](http://ru.wikipedia.org/wiki/%D0%9A%D0%BE%D0%BF%D0%B8%D1%80%D0%BE%D0%B2%D0%B0%D0%BB%D1%8C%D0%BD%D0%B0%D1%8F_%D0%B1%D1%83%D0%BC%D0%B0%D0%B3%D0%B0)  [бумаги,](http://ru.wikipedia.org/wiki/%D0%9A%D0%BE%D0%BF%D0%B8%D1%80%D0%BE%D0%B2%D0%B0%D0%BB%D1%8C%D0%BD%D0%B0%D1%8F_%D0%B1%D1%83%D0%BC%D0%B0%D0%B3%D0%B0) прокладываемые между обычными бумажными листами. Как правило, максимальное число копий было равно 5, хотя при этом 5-й экземпляр получался низкого качества.

Можно ли было исправить ошибку? Да — можно. Делалось это следующим образом. Валик с листом бумаги размещался так, чтобы очередной удар рычагов приходился на ошибочную букву. Эта буква закрывалась бумагой, покрытой белым материалом — аналогом "штриха" ("замазки"). При нажатии на клавишу ошибочной буквой она закрашивалась белым цветом. Затем валик с листом смещался назад на 1 символ, и при нажатии на клавишу с "правильной" буквой она печаталась на месте закрашенной ошибочной. Понятно, что число заменяемых букв не должно было быть большим.

Первые пишущие машинки были механическими (то есть "источником энергии" удара рычагов с символами были пальцы машинистки — так называли женщин, работавших на машинке), затем появились электромеханические и электронно-механический варианты.

Интересно, что последний в мире завод по производству пишущих машинок, принадлежавший индийской компании Godrej and Boyce был закрыт только в [2011 году.](http://ru.wikipedia.org/wiki/2011_%D0%B3%D0%BE%D0%B4)

### **Задания для самостоятельной работы**

1. Ответьте, пожалуйста, на вопрос: "Что общего и в чем различия между технологией подготовки текстовых документов с помощью пишущей машинки и на компьютере?".

2. Приведите примеры использования в информатике понятий "перевод строки" и "возврат каретки".

Ответы присылайте в редакцию.

Задачник

### **Мартышка и бананы**

Мартышка висит на хвосте. В каждой руке по 101 бананов, а в каждой ноге — на 1 банан больше, чем в руке. Сколько всего бананов у мартышки? Расчеты проведите в двоичной системе, в которой записаны значения в условии.

## **Кто какой язык изучает?**

Вадим, Сергей и Михаил изучают различные иностранные языки: китайский, японский и арабский. На вопрос, какой язык изучает каждый из них, один ответил: "Вадим изучает китайский, Сергей не изучает китайский, а Михаил не изучает арабский". Впоследствии выяснилось, что в этом ответе только одно утверждение верно, а два других ложны. Какой язык изучает каждый из молодых людей?

## **Ученики и библиотеки**

В классе 30 учеников. Все они являются читателями школьной и районной библиотек. Из них 20 берут книги в школьной библиотеке, 15 — в районной. Сколько учеников не являются читателями школьной библиотеки?

### **Повар и пицца**

В распоряжении повара имеются перец, лук, грибы, помидоры, морковь и рыба, причем все это можно, по его мнению, добавлять к сыру, чтобы приготовит пиццу (а можно и ничего не добавлять!). Сколько типов пиццы может приготовить повар?

Внимание! Конкурс!

# **Конкурс № 3 "Задачи о честных и лжецах"**

### **Тур 3. Задача "Ли Ван и Ван Ли"**

В некоторой стране, жители которой говорят или только правду, или только лгут, имеются два семейства — Ли Ван и Ван Ли, отличающиеся от обычных жителей. Семейство Ли Ван говорит правду только утром и лжет вечером, а семейство Ван Ли — правду только вечером, а ложь утром.

Вы встретили двух человек — А и В, по одному из каждого семейства, но не знаете, кто из них к какому семейству принадлежит. Каждый сделал по одному утверждению:

**A**: "Сейчас вечер";

**B**: "Моя фамилия Ван Ли".

Какие семейства представляет каждый из встреченных?

### **Тур 4. Задача "Где пожар?"**

Жители города Правдинска говорят только правду, жители города Ложенца — только ложь, а жители города Тотактосяк — попеременно правду и ложь (то есть из каждых двух высказанных ими утверждений одно всегда истинно, а другое — ложно). Пожарная часть обслуживает все три эти города. Однажды в пожарную часть сообщили по телефону: "У нас пожар — скорее приезжайте!". "Где?" спросил дежурный по части. "В городе Тотактосяк", — ответили ему.

В какой город должна была приехать пожарная машина, если известно, что через час после её приезда пожар был потушен? Следует учесть, что звонили не обязательно из того города, где произошел пожар.

Ответы направьте в редакцию до 30 ноября по адресу *mirinfo@infojournal.ru*. Пожалуйста, укажите в ответе свои фамилию и имя, населённый пункт и номер школы, а также фамилию, имя и отчество учителя информатики.

Напомним, что конкурс будет проходить в несколько туров, и его итоги будут подводиться с учётом всех туров в целом.

# **Работа с данными типа "время" в электронной таблице Microsoft Excel**

#### **Предисловие**

**–**

В разделе "В мир информатики" уже отмечалось (см. [1]), что в электронной таблице Microsoft Excel и других подобных программах можно работать не только с числами и текстами, но и с датами. Даты можно сравнивать между собой, складывать и вычитать, а также использовать в других вычислениях. Например, можно вычислить число дней между двумя датами, определить, какой день недели приходился на ту или иную дату, и т.п.

В данной статье представлены задачи на обработку данных еще одного типа — "время".

Для решения приведенных задач необходимо узнать особенности внутреннего представления времени в программе Excel. Это можно сделать на примере следующего задания.

Введите в ячейки A1, A2 и A3 значения времени, равные соответственно 12 часам, 6 часом и 9 часам, то есть 12:00, 6:00 и 9:00. Скопируйте диапазон ячеек А1:АЗ в В1:ВЗ. Измените формат представления данных в диапазоне на Обший. Проанализируйте появившиеся значения. Что вы можете сказать о внутреннем представлении времени в программе Microsoft Excel? Что представляет собой разность между двумя значениями времени, представленная в общем формате?

Обращаем внимание на то, что, как правило, для того чтобы ввести в ячейку время, следует указать число часов, число минут и число секунд через двоеточие (10:12:45 и т.п.).

#### **Задачи**

1. В ячейке В2 получить число 0,75 (указанное число ни в одну из ячеек не вводить).

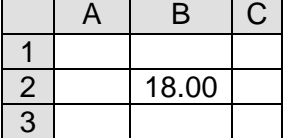

2. В ячейках В2 и ВЗ получить число 0,65659722 (указанное число ни в одну из ячеек не вводить).

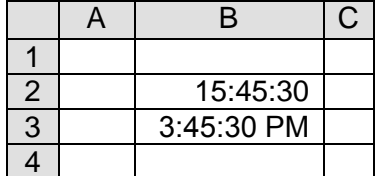

3. В две ячейки введите два разных значения времени. Определите, сколько минут прошло между этими моментами времени.

4. В две ячейки введите два разных значения времени. Определите, сколько часов прошло между этими моментами времени.

5. В две ячейки введите два разных значения времени. Определите, сколько секунд прошло между этими моментами времени.

6. В одной из ячеек укажите некоторое время суток и определите:

а) сколько часов осталось до конца суток;

б) сколько минут осталось до конца суток;

в) сколько секунд осталось до конца суток.

7. В одной из ячеек укажите некоторое время и определите длительность отрезка времени (в виде *п* час *m* мин *s* сек), оставшегося до конца дня.

8. В одной из ячеек указано время прибытия поезда на станцию по расписанию, в другой — фактическое время прибытия. Определите, на сколько минут опоздал поезд, если он прибыл на станцию в тот же день, в который должен был прибыть по расписанию.

9. Занятие продолжается с 9:00 до 11:30 без перерыва. Определите продолжительность занятия в минутах. Сколько академических часов оно продолжается? (Академический час равен 45 мин)

10. В ячейках В2 и ВЗ указано значение одного и того же момента времени, но в разных часовых поясах. Определите, на сколько часов отличается время в этих часовых поясах (ответ получите в виде числа). Принять, что указанные в ячейках В2 и ВЗ значения относятся к одному и тому же дню.

11. Известно время вылета самолета из Москвы и время прибытия его в аэропорт назначения (оба значения — по московскому времени). Определите продолжительность рейса, если самолет прибыл в аэропорт назначения в тот же день.

12. Известно время отправления поезда из Москвы и время прибытия его на конечную станцию. Определите время нахождения поезда в пути. Следует учесть, что на конечную станцию поезд может прибыть на следующий день (при этом время нахождения поезда в пути меньше суток).

13. На обложке компакт-диска с музыкальными записями указано время проигрывания каждой записи в минутах и секундах: 6:50, 4:20 и 5:45. Вычислите общее время звучания в секундах.

14. В ячейках В2:В10 указано время проигрывания каждой музыкальной записи в минутах и секундах в виде ММ:СС, где ММ — число минут, СС — число секунд. Вычислите общее время звучания в минутах.

15. На листе указано время прибытия поездов по расписанию и величина опоздания каждого поезда:

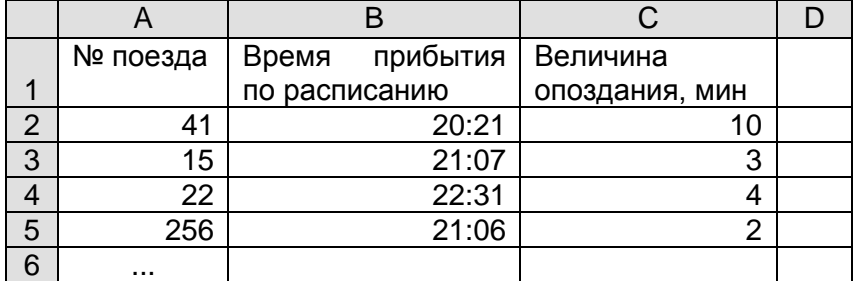

Необходимо определить время фактического прибытия на конечную станцию (столбец D).

16. Известны результаты, показанные лыжниками на каждом из четырех этапов Кубка мира по лыжам:

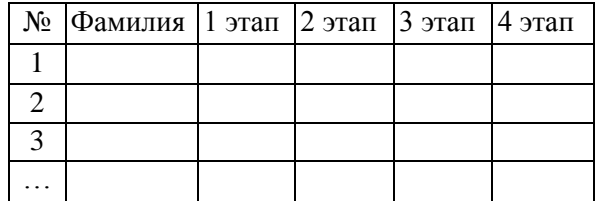

Время прохождения каждого этапа записано в таблице в формате *время* в виде ЧЧ:ММ:СС (значения запишите самостоятельно). Для каждого спортсмена определите общее время, затраченное на все этапы соревнований. Известно, что для каждого лыжника искомое значение меньше суток.

17. В одну из ячеек введите значение времени, соответствующее моменту времени 19 час 25 мин 10 сек. Определите время через 0,1 суток после указанного. Результат представьте в формате *время* (в виде ЧЧ:ММ:СС).

18. В одну из ячеек введите значение времени, соответствующее моменту времени 1 час 33 мин 55 сек. Определите время через 22,5 часа после указанного. Результат представьте в формате *время* (в виде ЧЧ:ММ:СС).

19. В одну из ячеек введите значение времени, соответствующее моменту времени 13 час 3 мин 5 сек. Определите время через 481 минуту после указанного. Результат представьте в формате *время* (в виде ЧЧ:ММ:СС).

20. В одну из ячеек введите значение времени, соответствующее моменту времени 9 час 15 мин 30 сек. Определите время через 5000 секунд после указанного. Результат представьте в формате *время* (в виде ЧЧ:ММ:СС).

21. В одной из ячеек указано время прибытия поезда на станцию по расписанию, в другой — на сколько минут опоздал поезд (в виде числа). Определите фактическое время прибытия поезда. Результат представьте в формате *время* (в виде ЧЧ:ММ).

22. В одной из ячеек указано время прибытия поезда на станцию по расписанию, в другой — величина отклонения фактического времени прибытия от времени прибытия по расписанию (в минутах, в виде числа). Определите фактическое время прибытия поезда. Результат представьте в формате *время* (в виде ЧЧ:ММ). Необходимо учесть, что указанное отклонение может быть и отрицательным (поезд прибыл на станцию раньше положенного времени).

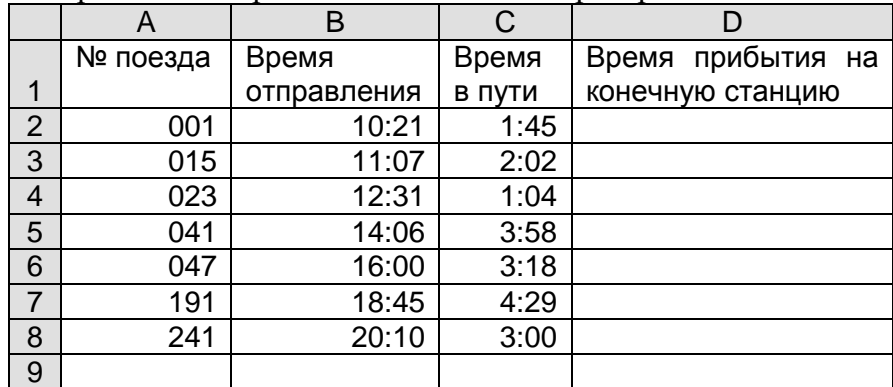

23. На листе представлено расписание движения пригородных поездов:

Необходимо определить время прибытия на конечную станцию (столбец D).

24. Предыдущую задачу решите для случая, когда время в пути задано в часах в виде вещественного числа (2,5; 3,15 и т.п.).

25. Оформите на листе расписание школьных звонков:

|                | A     | В      | C     | D        |
|----------------|-------|--------|-------|----------|
|                | Nº    | Начало | Конец | Перемена |
| 1              | урока | урока  | урока |          |
| $\overline{2}$ | 1     | 8:30   | 9:15  |          |
| 3              |       |        |       | 0:15     |
| 4              | 2     | 9:20   | 10:05 |          |
| 5              |       |        |       | 0:15     |
| 6              | 3     | 10:20  | 11:05 |          |
| $\overline{7}$ |       |        |       | 0:15     |
| 8              | 4     | 11:20  | 12:05 |          |
| 9              |       |        |       | 0:20     |
| 10             | 5     | 12:25  | 13:10 |          |
| 11             |       |        |       | 0:10     |
| 12             | 6     | 13:20  | 14:05 |          |
| 13             |       |        |       | 0:15     |
| 14             | 7     | 14:20  | 15:05 |          |
| 15             |       |        |       | 0:10     |
| 16             | 8     | 15:15  | 16:00 |          |
| 17             |       |        |       |          |

#### *Указания по выполнению:*

1. В качестве исходных данных необходимо использовать время начала первого урока, время окончания каждого урока и продолжительность перемен.

2. Время начала второго-восьмого уроков определить по формулам.

3. Значения в ячейках В6, В8, В10, В12, В14 и В16 получить путем копирования в эти ячейки формулы, введенной в ячейку В4.

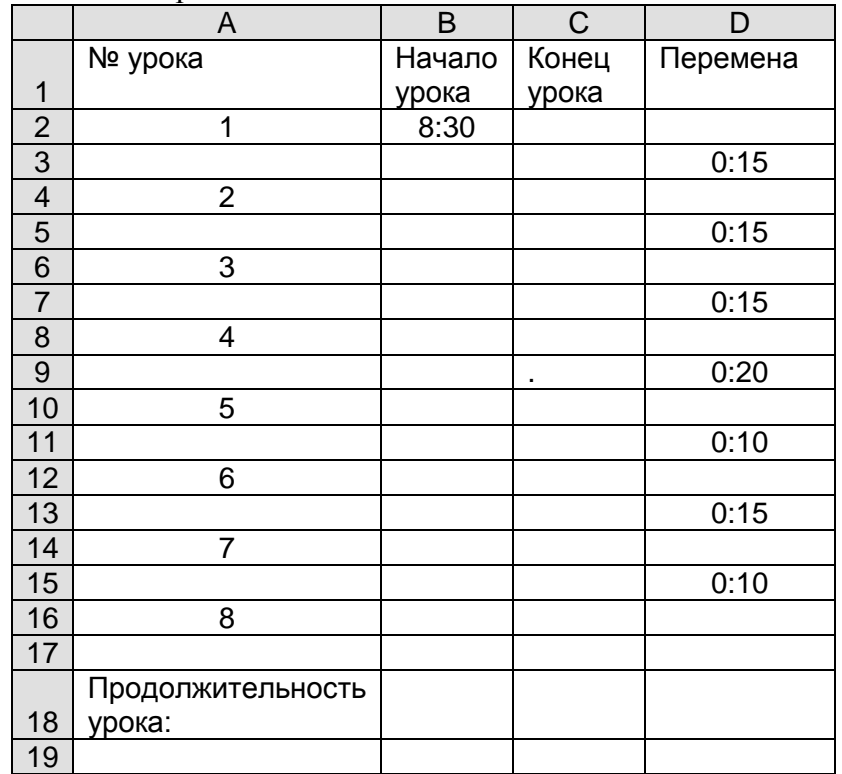

26. Оформите на листе расписание школьных звонков:

Продолжительность урока (в минутах) должна задаваться в ячейке С18.

27. На листе представлены сведения о времени отправления поездов по расписанию и о величине задержки отправления, а также о времени прибытия их на конечную станцию по расписанию и о величине опоздания:

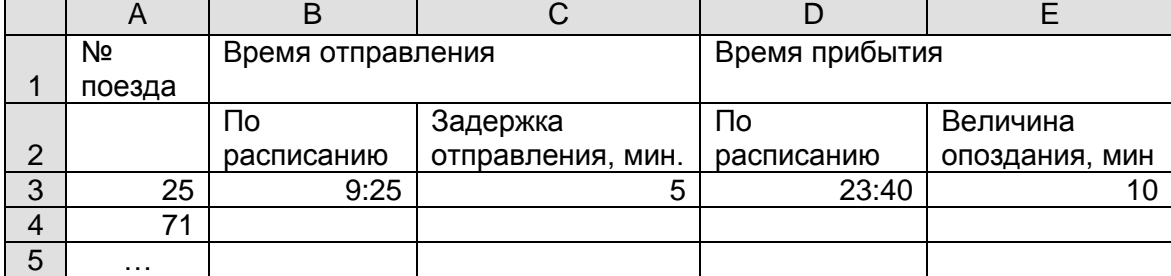

Для каждого поезда нужно определить время нахождения в пути. Принять, что каждый поезд прибыл на конечную станцию в день отправления.

Решения, пожалуйста, присылайте в редакцию (можно решать не все задачи). Авторы лучших ответов будут награждены дипломами.

### **Литература**

1. Работа с датами в электронной таблице Microsoft Excel. // "Мир информатики" № 1 (май 2016 г.). <http://infojournal.ru/mir-info/v-01/>

# **Пять ребусов на одну тему. Часть 2**

Мы продолжаем публиковать ребусы, разработанные учениками школы № 2 имени Н.П. Массонова г. Свислочь Гродненской обл., Республика Беларусь (учитель А.А. Синица). Решите, пожалуйста, их. Определите также, с какой темой связаны все ребусы.

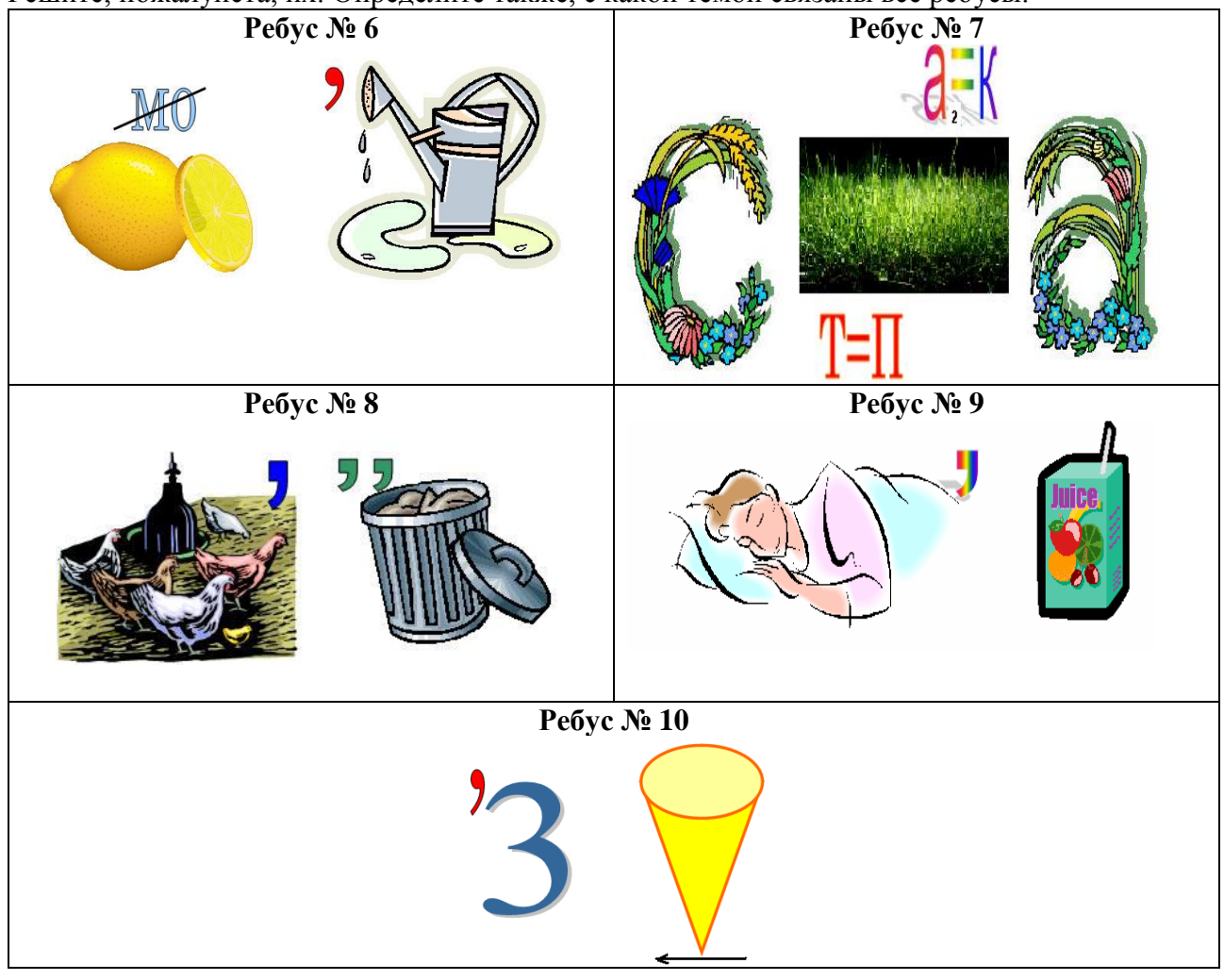

# **Два судоку**

Решите, пожалуйста, две японские головоломки "судоку":

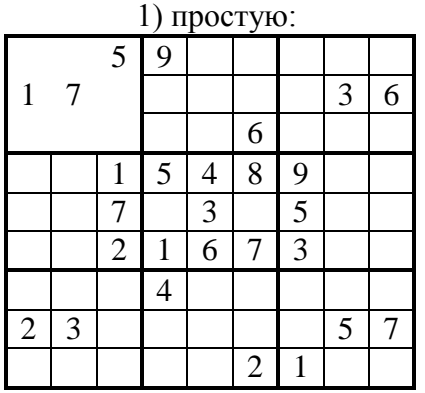

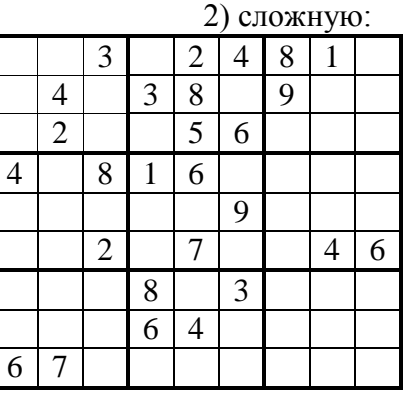

Ответы (можно не на все головоломки) присылайте в редакцию.

# Кроссворд

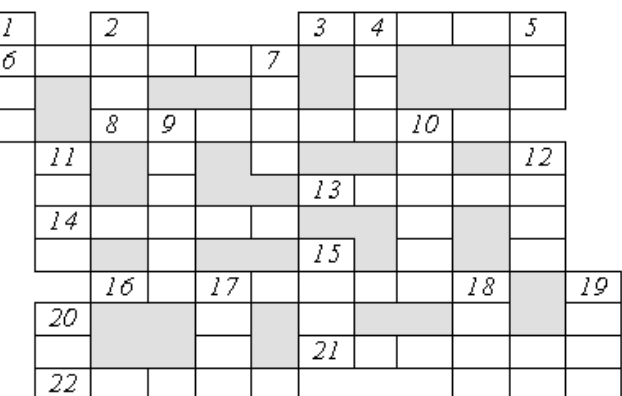

По горизонтали

3. Один из контактов транзистора типа МОП (Металл — Оксид — Полуприводник).

6. Рассмотрение и при необходимости обработка всех элементов массива.

8. Изображение чего-нибудь, рассказ о ком-нибудь (о чем-нибудь) в письменной или устной форме.

13. Поименованная группа файлов, объединенных по какому-то признаку.

14. Процесс написания текста на компьютере.

16. Совокупность четко определенных правил для решения задачи за определенное число шагов.

21. Указатель места на экране монитора.

22. Так иногда называют столбец в таблице.

По вертикали

1. Непрошенное рекламное сообщение, сетевой "мусор".

2. Язык программирования (как правило, для начинающих изучать последнее).

4. Жаргонное название результата обработки изображения на устройстве ввода информации в компьютер.

5. Число в системе условных обозначений символов.

7. Разновидность носителя информации.

9. Название клавиши.

10. Ввоз товаров из-за рубежа, а также вставка в документ приложений Windows объектов из других приложений.

11. Часть экрана, занимаемая приложением или документом Windows.

12. ... данных.

15. Синоним слова "дорожка" (участка магнитного диска).

17. Конечное число точек на плоскости, соединенных отрезками кривых линий.

18. Устройство для соединения двух участков локальной сети.

19. Знак препинания.

20. Элемент языка разметки гипертекста.

## Расставить цифры

Расставьте цифры от 1 до 6 в треугольники так, чтобы  $\overline{B}$ каждом шестиугольнике и на каждой "линии" треугольников по всем трем направлениям цифры не повторялись.

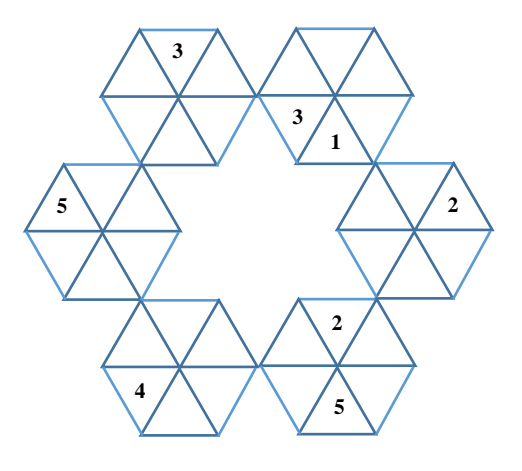

# Ребусы со звездочками. Часть 3

В приведенных ребусах зашифрованы числа, записанные в двоичной системе счисления. Необходимо вместо звездочек записать соответствующие цифры этой системы.

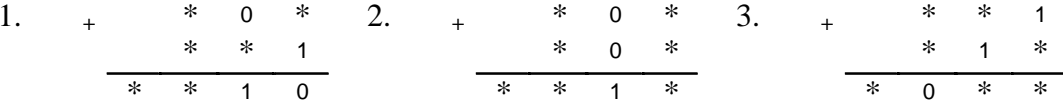

Рекомендации по решению таких ребусов приведены в предыдущем выпуске журнала "Мир информатики" (http://infojournal.ru/mir-info/v-04/)

# Номера вместо букв

Если в некотором слове заменить буквы на номера этих букв в алфавите, то получится число 222122111121. Какое это слово?

## Учимся решать числовые ребусы

Числовые ребусы — это математические примеры, в которых цифры чисел зашифрованы буквами, причем одинаковыми буквами зашифрованы одинаковые цифры, разными буквами - разные цифры, и требуется найти все числа. Как правило, числа из букв представляют из себя слова, в весь ребус имеет какую-то осмысленную форму, например,  $Y\angle A$ **P** +  $Y\angle A$ **P** = ЛРАКА.

Рассмотрим и решим простой числовой ребус (без "осмысленных" слов):

### $SAM + MAP = MPPM$

Запишем его в "столбик":

$$
\begin{array}{c c c c c c c} & S & A & M \\ \hline & M & A & P \\ \hline M & P & P & M \end{array}
$$

Сумма двух цифр S и M дает двузначное число второго десятка, то есть  $M = 1$ . Запишем это в ребус:

$$
\begin{array}{cc}\n & S & A & 1 \\
+ & 1 & A & P \\
\hline\n1 & P & P & 1\n\end{array}
$$

Далее — в каком случае  $1 + P = 1$ ? Только, если  $P = 0$ . Тогда ребус примет вид:

$$
\begin{array}{cccc}\n & \textbf{S} & \textbf{A} & 1 \\
+ & 1 & \textbf{A} & 0 \\
\hline\n1 & 0 & 0 & 1\n\end{array}
$$

После этого найти оставшиеся цифры **А** и **S** не представляет труда.

Задание для самостоятельной работы

Решите числовые ребусы:

1) 
$$
SP4 + APD = DBAB; \qquad 2) \text{A}6A - BB = CA2,
$$

а также ребус, упомянутый в начале.

Решения (можно не всех ребусов) присылайте в редакцию.

### Как такое произошло?

Два отца и два сына съели 3 яблока, причем каждому из них досталось по яблоку. Как такое произошло? Задача предназначена для учеников начальной школы.